# rRDP: Interface to the RDP Classifier

Michael Hahsler Southern Methodist University

Anurag Nagar Southern Methodist University

#### Abstract

This package installs and interfaces the naive Bayesian classifier for 16S rRNA sequences developed by the Ribosomal Database Project (RDP). With this package the classifier trained with the standard training set can be used or a custom classifier can be trained.

Keywords: bioinformatics, Bioconductor, Biostrings, sequence classification.

### 1. Classification with RDP

The RDP classifier was developed by the Ribosomal Database Project which provides various tools and services to the scientific community for data related to 16S rRNA sequences. The classifier uses a Naive Bayesian approach to quickly and accurately classify sequences. The classifier uses 8-mer counts as features [Wang, Garrity, Tiedje, and Cole](#page-4-0) [\(2007\)](#page-4-0).

#### 1.1. Using the RDP classifier trained with the default training set

RDP is shipped trained with a 16S rRNA training set. The model data is available in the data package rRDPData.

For the following example we load some test sequences shipped with the package.

```
R> library(rRDP)
R> seq <- readRNAStringSet(system.file("examples/RNA_example.fasta",
+ package="rRDP"))
R> seq
 A RNAStringSet instance of length 5
   width seq names
[1] 1481 AGAGUUUGAUCCUGGCUC...AGUCGUAACAAGGUAACC 1675 AB015560.1 d...
[2] 1404 GCUGGCGGCAGGCCUAAC...UAAGGUCAGCGACUGGGG 4399 D14432.1 Rho...
[3] 1426 GGAAUGCUNAACACAUGC...GGUAGCCGUAGGGGAACC 4403 X72908.1 Ros...
[4] 1362 GCUGGCGGAAUGCUUAAC...UAGGUGUCUAGGCUAACC 4404 AF173825.1 A...
[5] 1458 AGAGUUUGAUUAUGGCUC...UCGUAACAAGGUAACCGU 4411 Y07647.2 Dre...
```
Note that the name contains the annotation from the FASTA file. In this case the annotation contains the actual classification information and is encoded in Greengenes format. For convenience, we replace the annotation with just the sequence id.

```
R> annotation \leq names(seq)
R names(seq) \leftarrow sapply(strsplit(names(seq), " "), "[", 1)
R> seq
 A RNAStringSet instance of length 5
   width seq names
[1] 1481 AGAGUUUGAUCCUGGCUC...AGUCGUAACAAGGUAACC 1675
[2] 1404 GCUGGCGGCAGGCCUAAC...UAAGGUCAGCGACUGGGG 4399
[3] 1426 GGAAUGCUNAACACAUGC...GGUAGCCGUAGGGGAACC 4403
[4] 1362 GCUGGCGGAAUGCUUAAC...UAGGUGUCUAGGCUAACC 4404
[5] 1458 AGAGUUUGAUUAUGGCUC...UCGUAACAAGGUAACCGU 4411
```
Next, we apply RDP with the default training set. Note that the data package rRDPDate needs to be installed!

```
R> pred <- predict(rdp(), seq)
R> pred
```
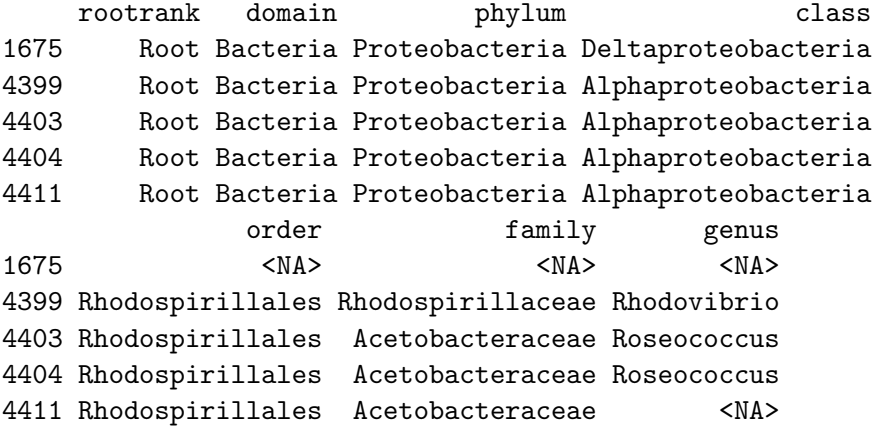

The prediction confidence is supplied as the attribute "confidence".

```
R> attr(pred, "confidence")
```
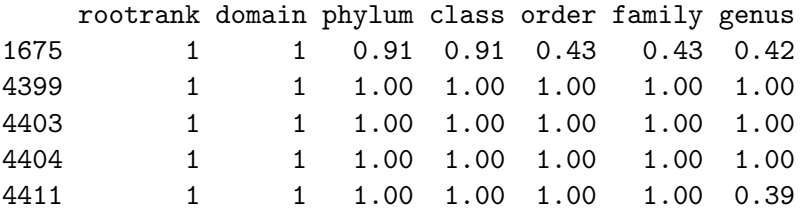

To evaluate the classification accuracy we can compare the known classification with the predictions. The known classification was stored in the FASTA file and encoded in Greengenes format. We can decode the annotation using decode\_Greengenes().

R> actual <- decode\_Greengenes(annotation) R> actual

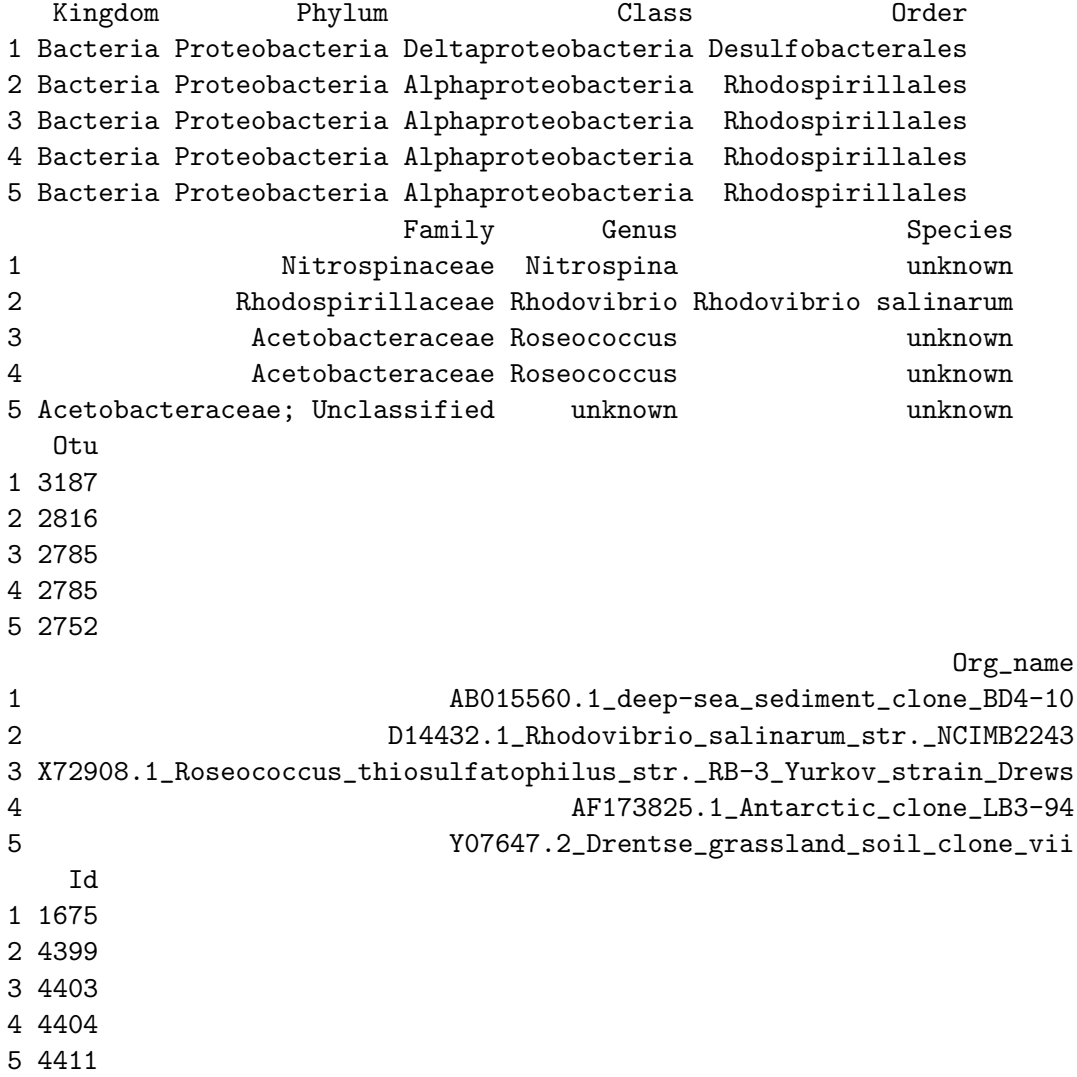

Now we can compare the prediction with the actual classification by creating a confusion table and calculating the classification accuracy. Here we do this at the Genus level.

## R> confusionTable(actual, pred, rank="genus")

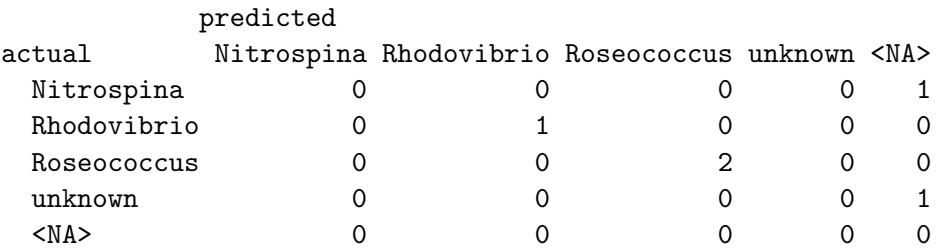

R> accuracy(actual, pred, rank="genus")

[1] 0.6

#### 1.2. Training a custom RDP classifier

RDP can be trained using trainRDP(). We use an example of training data that is shipped with the package.

```
R> trainingSequences <- readDNAStringSet(
+ system.file("examples/trainingSequences.fasta", package="rRDP"))
R> trainingSequences
```

```
A DNAStringSet instance of length 20
    width seq names
 [1] 1384 TAGTGGCGGACGGGTGAG...TCGAATTTGGGTCAAGT 13652 Root;Bacter...
 [2] 1386 ATCTCACCTCTCAATAGC...CGAAGGTGGGGTTGGTG 13655 Root;Bacter...
 [3] 1440 ATCTCACCTCTCAATAGC...GCTGGATCACCTCCTTA 13661 Root;Bacter...
 [4] 1421 AATAGCGGCGGACGGGTG...ATCGGAAGGTGCGGCTG 13671 Root;Bacter...
 [5] 1439 ATCTCACCTCTCAATANC...GGTGCGGCTGGATCACC 13677 Root;Bacter...
 ... ... ...
[16] 1478 TGGCTCAGGACGAACGCT...CGTATCGGAAGGTGCGG 13763 Root;Bacter...
[17] 1507 CCTGGCTCAGGACGAACG...TATCGGAAGGTGCGGCT 13781 Root;Bacter...
[18] 1481 TGGAGAGTTTGATCCTGG...GCAAGGATATAGCCGTC 13797 Root;Bacter...
[19] 1463 CGGCGTGCTTGGACCCAC...GGTCCTAAGGTGGGGC 13799 Root;Bacter...
[20] 1389 CGAGTGGCAAACGGGTGA...GCAAGGATGCAGCCGTC 13800 Root;Bacter...
```
Note that the training data needs to have names in a specific RDP format:

"<ID> <Kingdom>;<Phylum>;<Class>;<Order>;<Family>;<Genus>"

In the following we show the name for the first sequence. We use here sprintf to display only the first 65 characters so the it fits into a single line.

R> sprintf(names(trainingSequences[1]), fmt="%.65s...")

```
[1] "13652 Root;Bacteria;Firmicutes;Clostridia;Clostridiales;Peptococc..."
```
Now, we can train a the classifier. The model is stored in a directory specified by the parameter dir.

```
R> customRDP <- trainRDP(trainingSequences, dir = "myRDP")
R> customRDP
```

```
RDPClassifier
Location: /tmp/Rtmp8sUgOT/Rbuild41061114d7a5/rRDP/vignettes/myRDP
```

```
R> testSequences <- readDNAStringSet(
+ system.file("examples/testSequences.fasta", package="rRDP"))
R> pred <- predict(customRDP, testSequences)
R> pred
```
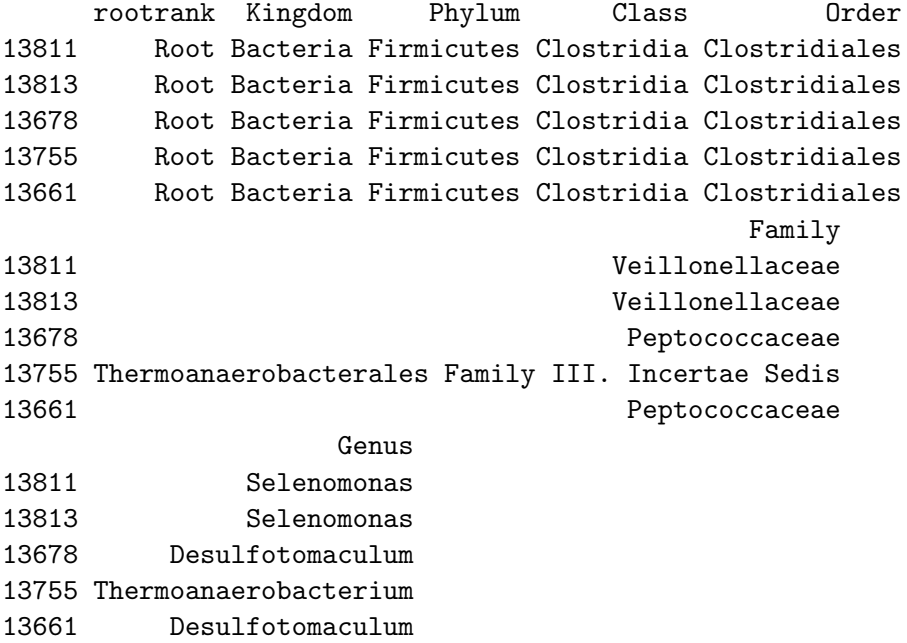

Since the custom classifier is stored on disc it can be recalled anytime using rdp().

 $R$ > customRDP <- rdp(dir = "myRDP")

To permanently remove the classifier use removeRDP().

R> removeRDP(customRDP)

## Acknowledgments

This research is supported by research grant no. R21HG005912 from the National Human Genome Research Institute (NHGRI / NIH).

#### References

<span id="page-4-0"></span>Wang Q, Garrity GM, Tiedje JM, Cole JR (2007). "Naive Bayesian classifier for rapid assignment of rRNA sequences into the new bacterial taxonomy." Applied and environmental microbiology, 73(16), 5261–5267.

#### Affiliation:

Michael Hahsler Engineering Management, Information, and Systems Lyle School of Engineering Southern Methodist University P.O. Box 750123 Dallas, TX 75275-0123 E-mail: [mhahsler@lyle.smu.edu](mailto:mhahsler@lyle.smu.edu) URL: <http://lyle.smu.edu/~mhahsler>

Anurag Nagar Computer Science and Engineering Lyle School of Engineering Southern Methodist University P.O. Box 750122 Dallas, TX 75275-0122 E-mail: [anagar@smu.edu](mailto:anagar@smu.edu)